## Operating Systems Interprocess communication

Me

November 10, 2016

K ロ > K 레 > K 로 > K 로 > - 트 - Y Q Q Q

## Назначение IPC

- Потоки vs процессы:
	- <sup>I</sup> потоки одного процесса разделяют все ресурсы они зависимы;
	- потоки разных процессов не разделяют ресурсов по-умолчанию.
- Процессы по-умолчанию надежны:
	- <sup>I</sup> при правильном дизайне падение одного процесса не потревожит другой;

(ロ) (母) (目) (目) (目) 目 のQ()

<sup>I</sup> упавший процесс всегда можно перезапустить.

## Назначение IPC

<sup>I</sup> Процессам приходится взаимодействовать:

- <sup>I</sup> чтобы выполнять общую задачу необходимо взаимодействовать;
- <u>► чтобы иметь доступ к общим ресурсам необходима</u> синхронизация.

**KORKAR KERKER E VAN** 

- IPC набор примитивов для взаимодействия процессов:
	- обмен сообщениями;
	- синхронизация.

## Виды IPC

- **Виды IPC определяются ОС и ее архитектуры:** 
	- $\triangleright$  классические UNIX IPC:
	- $\triangleright$  невнятные Windows IPC;
	- $\triangleright$  L4 IPC (в каком-то смысле тоже классические).

**KORKAR KERKER E VAN** 

 $\triangleright$  Мы будем рассматривать классические UNIX IPC.

## Создание процесса

- ► fork вызов создающий почти точную копию процесса:
	- новый процесс имет свой уникальный идентификатор;

**KOD KAR KED KED E MAG** 

- <sup>I</sup> в новом процессе будет копия только одного исходного потока (того что вызвал fork);
- <sup>I</sup> есть некоторые тонкости с открытыми файлоыми дескрипторами.

```
1 \#include \ltunistd.h><br>2 \#include \ltstdlib.h>
      \#include \ltstdlib.h>
      \#include \ltstdio.h>
  4
       int main ( )<br>{
  6 {
                    const pid t pid = fork ();
  8
 9 if (pid < 0) {
10 perror ("fork Gailed");
\begin{array}{c|c} 11 & 12 & 12 \end{array} exit (1);
12 }
\frac{13}{14}\begin{array}{c|c} 14 \\ 15 \end{array} if (!pid)
15 printf ("\text{Process } \frac{0}{\omega} says: \frac{1}{\omega} \cdot \lim_{\omega \to 0} \text{child } \ln \left( \frac{1}{\omega} \right), \text{retoid } \left( \frac{1}{\omega} \right)\begin{array}{c|c} 16 & \text{getpid ()} \\ 17 & \text{else} \end{array}\begin{array}{c|c}\n 17 \\
 18\n \end{array} else
18 p r i n t f ( " P r o c e s s ␣%d␣ s a y s : ␣ I 'm␣ p a r e n t ␣ o f ␣%d\n" ,
                                                                        getpid(), pid);
\frac{20}{21}return 0:
22 }
```
**KORK EX KEY CE ARA KONS** 

## Завершение процессов

#### <sup>I</sup> Завершение процесса состоит из двух частей:

- <sup>I</sup> процесс должен завершиться или совершить ошибку;
- <sup>I</sup> другой процесс должен дождаться пока процесс завершиться.
- **Чтобы завершиться процесс может вызвать exit или** \_exit:
	- <sup>I</sup> как аргумент принимается некоторый код возврата;

K ロ > K 레 > K 코 > K 코 > 트로드 > O Q @

 $\triangleright$  return из main за сценой приводит к вызову exit.

#### wait

- <sup>I</sup> Чтобы дождаться завершения процесс может воспользоваться wait или waitpid:
	- $\triangleright$  до тех пор пока кто-то не вызовет wait/waitpid процесс находится в состоянии zombie - не жив и не мертв;
	- **зачастую wait вызывает процесс-родитель;**
	- если родитель умер, то ребенка усыновит/удочерит/etc другой процесс системы.
- $\triangleright$  waitpid на самом деле дожидается не завершения процесса, а изменения его состояния:
	- <sup>I</sup> процессмы могу не только умирать, но и "останавливаться" и "продолжать".

```
if (l pid ) {
                                      const int rc = rand() & O \times ff;
                                      printf ("Process<sub>u</sub>%d<sub>u</sub>says: ureturn u%d\n",
                                                                                   getpid(), rc;
                                      exist (rc);} else {
                                      int status;
                                      waitpid (pid, & status, 0);
11 p r in t f ( " P rocess \beta%d
\alpha s \alpha : \beta a \gamma in t f ( " P rocess \beta%d
\alpha in \alpha is \alpha in \alpha is \alpha in the \alpha is \alpha in \alpha in \alpha in \alpha is \alpha in \alpha is \alpha in \alpha is \alpha is \alpha is 12 \left\{\n \begin{array}{ccc}\n 12 & 13 \\
 \end{array}\n \right\} get pid ( ), WEXITSTATUS( status ) );
```
**KED KARD KED KED E YORA** 

#### Сигналы

- <sup>I</sup> Сигналы это сообщения, которые получает процесс в некоторых предвиденных и не очень случаях:
	- **кто-то послал процессу сигнал с помощью вызова kill** (говорящее название);
	- <sup>I</sup> процесс сам себе послал сигнал с помощью вызова abort (опять же говорящее название);
	- <sup>I</sup> процесс сделал какую-то гадость:
		- <sup>I</sup> доступ к не своей/не существующей/не выровненной памяти;

**KORKAR KERKER E VAN** 

- попытка выполнить недопустимую инструкцию;
- $\blacktriangleright$  другие менее/более противные ситуации.

#### Сигналы

- $\triangleright$  При получении сигнала процесс (или скорее от имени процесса) выполняется некоторое действие:
	- <sup>I</sup> типичные действия проигнорировать сигнал, упасть или упасть красиво с core dump-ом;
	- для некоторых типов сигналов действия можно переопределить: например мы можем перехватить CTRL+C.

```
int main ( )<br>{
  2 {
                            struct sigaction sa;
  4
                            memset(\&sa, 0, size of (sa) ;
                            sa. sa sigaction = &handle term;
                            sa : sa flags = SA SIGINFO;
 8
                            if ( sigaction (SIGTERM, \&sa, NULL) < 0) {
10 per roof \left( \begin{array}{c} \n r \cdot \frac{1}{2} \\
 11 \cdot \frac{1}{2} \\
 12 \cdot \frac{1}{2} \\
 \frac{1}{2} \cdot \frac{1}{2} \\
 \frac{1}{2} \cdot \frac{1}{2} \cdot \frac{1}{2} \\
 \frac{1}{2} \cdot \frac{1}{2} \cdot \frac{1}{2} \cdot \frac{1}{2} \cdot \frac{1}{2} \\
 \frac{1}{2} \cdot \frac{1}{2} \cdot \frac{1}{2} \cdot \frac{1}{2} \cdot \frac{1}{2} \cdot \frac{1}{2} \cdot \frac{1}{2} \cdot \frac{1}{2}\begin{aligned} \text{exit (1)}; \end{aligned}12 }
\frac{13}{14}14 if ( sigaction (SIGINT, \&sa, NULL) \& 0) {<br>15 if ( sigaction (" sigaction (failed " ) :
                                               perror("eigenction<sub>11</sub> failed");
16 exit (1);
17 }
18
\begin{array}{c|c} 19 \\ 20 \end{array} while (1)s leep (1);
\frac{21}{22}return 0;
23 }
```
 $A \cup B \cup A \cup B \cup A \cup B \cup A \cup B \cup A \cup B \cup B \cup B \cup A \cup A \cup B \cup A \cup B \cup A$ 

```
static void handle_term (int no, siginfo_t *info, void *context)
 2 {
              static const char msg [] = "Stil<sub>u</sub>alive! \n\cdot \n\cdot4
              (void) no;
              (void) info;
              (void) context;
 8
              write (1, msg, size of (msg) - 1);10 |}
```
イロト イ団ト イヨト イヨト ニヨー りんぺ

## Ограничения на обработку сигналов

- <sup>I</sup> Обработчики сигналов вызываются асинхронно (в некотором смысле) относительно кода потока:
	- $\triangleright$  не все функции можно безопасно вызывать из обработчика сигнала;
	- $\triangleright$  например, printf нельзя, по крайней мере так говорит POSIX.
- POSIX требует чтобы довольно много функций были signal-safe
	- но разные библиотеки и ОС позволяют себе всякие вольности;
	- $\triangleright$  например, glibc разрешает longjmp из обработчика сигнала - можно использовать, чтобы реализовать потоки на уровне приложения, а не ОС.

#### Блокировка сигналов

- <sup>I</sup> Некоторые сигналы можно блокировать
	- <sup>I</sup> сигнал не будет доставлен процессу пока его не разблокируют.
- **Для блокировки сигналов рекомендуется использовать** sigprocmask
	- <sup>I</sup> функция принимает битовую маску и действие (например, заблокировать все сигналы в маске, или разблокировать).

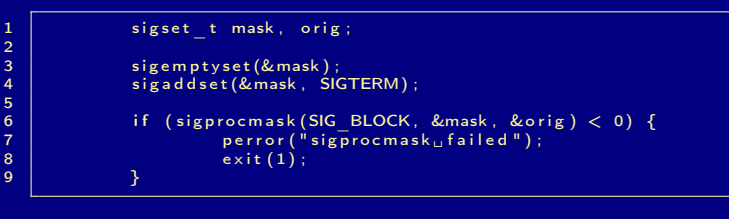

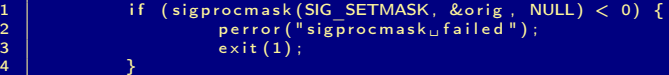

K ロ > K 레 > K 로 > K 로 > - 트 - K 이 Q Q ·

# Каналы (Pipes)

**• Сигналы и коды возврата не позволяют передавать** произвольные данные

- память у каждого процесса своя по-умолчанию;
- <sup>I</sup> не пригодны для передачи данных нет возможности обмениваться данными.
- $\blacktriangleright$  Для передачи данных между процессами UNIX IPC предоставляет много способов:
	- <sup>I</sup> можно создать участок общей памяти разделяемый процессами;
	- $\triangleright$  сокеты зачастую сеть, но есть специальные UNIX сокеты;
	- <sup>I</sup> файлы можно читать/писать одни и те же файлы;
	- $\blacktriangleright$  каналы.

### Каналы

#### <sup>I</sup> pipe - это пара файловых дескрипторов:

- <sup>I</sup> один дескриптор можно использовать для записи;
- <sup>I</sup> другой дескриптор можно использовать для чтения, того что было записано в первый;
- $\triangleright$  pipe имеет ограниченный буффер, так что записать в pipe не блокируясь произвольное количество данных не получится;

**KOD KAR KED KED E MAG** 

<sup>I</sup> pipe не сохраняет границы сообщений (по-умолчанию).

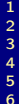

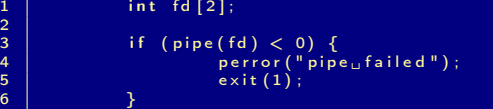

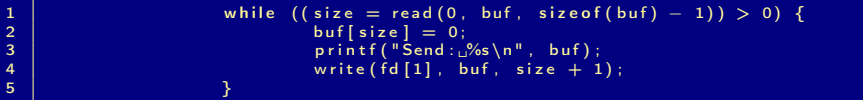

 $\begin{array}{c|c|c|c|c} 1 & \text{while } ((\text{size} = \text{read}(\text{fd}[0], \text{buf}, \text{sizeof}(\text{buf}) - 1)) > 0) \\ 2 & \text{printf}("Received:, %s \in \text{buf}, \text{buf}) : \end{array}$  $print f("Received : _0\%s \n\cdot \n^n, \text{buf});$ 

**KED KARD KED KED E YORA** 

#### Разделяемая память

<sup>I</sup> Каждый процесс имеет собственное адресное пространство по-умолчанию

- <sup>I</sup> в этом и заключается основа безопасности процессов.
- <sup>I</sup> Однако по требованию процессы могут создавать участки общей памяти:
	- <sup>I</sup> обмен данными через общую память позволяет избежать копирования при передаче данных;
	- <sup>I</sup> однако не предоставляет по-умолчанию возможности синхронизации (вам нужно реализовать синхронизацию самостоятельно).

K ロ > K 레 > K 코 > K 코 > 트로드 > O Q @

#### Разделяемая память

- $\blacktriangleright$  Чтобы попросить ОС создать/удалить именованный участок памяти используются shm\_open/shm\_unlink (open/unlink - создание/удаление памяти)
	- участок памяти хранится до удаления или перезагрузки.
- <sup>I</sup> Чтобы иметь доступ к разделяемой памяти как к обычной памяти необходимо отобразить ее в адресное пространство процесса
	- <sup>I</sup> для отображения региона используется mmap;
	- $\triangleright$  munmap обратная к mmap операция (удаляет отображение);
	- <sup>I</sup> участок разделяемой памяти в разных процессах может быть отображен в разные места адресного пространства.

```
1 const char ∗mem_name = "shared_mem_name";<br>2 const int mem size = 4096;
 \begin{array}{c|c|c|c} 2 & \text{const} & \text{int} & \text{mem} & \overline{\text{size}} = 4096; \\ \hline 3 & \text{const} & \text{int} & \text{fd} = \text{shm} & \text{open} & (\text{me} \end{array}\begin{array}{c|c|c|c|c|c} 3 & \text{const} & \text{int } fd = \text{shm\_open}(\text{mem\_name, O_CREAT} & O_{C}\text{RDMR}, \\ 4 & \text{S\_RUR} & \text{S\_IWUSR} & \text{S\_IRGRP} \end{array}\overline{S} IRUSR | S\overline{S}IWUSR | S\overline{S}IRGRP | S IWGRP) ;
 \begin{array}{c|c} 6 & \text{if } ( \mathrm{fd} < 0 ) \end{array} \begin{array}{c} 6 \\ \text{perro} \\ \text{exit} \end{array}perror("shmopen<sub>u</sub> failed");\begin{array}{c|c} 8 & \text{exit (1)}; \\ 9 & \text{} \end{array}9 }
11 if ( ftruncate ( fd , mem_size ) == -1) {<br>12 berror ( " ftruncate died " ) :
12 perror ("ftruncate<sub>u</sub> failed");<br>
\begin{array}{ccc} 13 \end{array}exit(1):
14 }
                            void *ptr = mmap(/* addr hint = */0,
17 | /* size = */mem_size ,
18 /∗ p r o t e c t i o n = ∗/PROT_READ | PROT_WRITE,
19 \begin{array}{ccc} \text{19} & \text{19} \\ 20 & \text{19} \\ \text{20} & \text{19} \end{array} \begin{array}{ccc} \text{19} & \text{19} \\ \text{19} & \text{19} \\ \text{18} & \text{19} \\ \text{19} & \text{19} \\ \text{19} & \text{19} \\ \text{19} & \text{19} \\ \text{10} & \text{19} \\ \text{10} & \text{19} \\ \text{10} & \text{10} \\ \text{11} & \text{10} \\ \text{12} & \text{10} \\ \text{/* file descriptor */fd,
21 \begin{cases} 21 \ 22 \end{cases} if (ptr = MAP FAILED) {
22 if (p \text{tr} = \text{MAP} \left[ \text{FALED} \right] \begin{matrix} 23 \\ 23 \end{matrix}23 per ror \overline{(\begin{array}{c} m_{\text{map}} \text{if} \ a \text{if} \ e \text{if} \end{array})};<br>24 exit (1);
                                              exit(1);
```
**KORK EX KEY CE ARA KONS** 

5  $\begin{array}{c} 10 \\ 11 \end{array}$  $\frac{15}{16}$ 25 }

## Process Trace (ptrace)

 $\triangleright$  Process Trace - не совсем IPC:

- **ptrace позволяет оожному процессу отслеживать** другой процесс;
- отслеживать состояние его памяти и регистров;
- менять состояние его памяти и регистров;
- $\triangleright$  т. е. ptrace нарушает изоляцию процессов.
- Зачем нам нарушать изолцию процессов?
	- очевидно, что это нужно для отладки;
	- <sup>I</sup> обычно кто попало не может отслеживать другой процесс.

**KORK (FRAGE) KERK EL KORA** 

```
\frac{1}{2}345678
\begin{array}{c} 10 \\ 11 \end{array}\frac{14}{15}19 }
```

```
const pid t pid = fork ();
                   if (pid < 0) {
                                perror("fork<sub>u</sub> failed");
                                exit(1):
                   6 }
\begin{array}{c|c} 8 & \text{if } (\text{! pid}) \\ 9 & \text{ch} \end{array}char **args = calloc(argc, size of (char *));
11 for (int i = 0; i != \arg c - 1; \ket{+i}<br>12 args[i] = \arg |i|args[i] = strdup(arg v[i + 1]):13 | \qquad \qquad \text{args} \text{[arg } -1 \text{]} = 0;ptrace (PTRACE_TRACEME, 0, 0, 0);
16 if (execvp(ar\overline{gs}[0], arg s) < 0)<br>17 \left(\begin{array}{c} \text{size}(1) \\ \text{exit}(1) \end{array}\right)exit(1);
\begin{array}{c|c} 18 & \text{return } 0; \\ 19 & \end{array}
```
**KED KARD KED KED E YORA** 

 $\begin{array}{c} 2 \\ 3 \\ 4 \end{array}$ 

 $\begin{array}{c} 6 \\ 7 \end{array}$ 

9

 $\frac{17}{18}$ 

```
\begin{array}{c|c|c|c} 1 & \text{const} & \text{int} & \text{sys} & \text{c} & \text{matrix} \\ 2 & \text{int} & \text{status} & \text{right} \end{array}int status:
\frac{3}{4}4 wait pid ( pid , & status , 0 );<br>5 btrace (PTRACE SETOPTIONS.
                      ptrace (PTRACE_SETOPTIONS, pid, 0, PTRACE_O_TRACESYSGOOD) ;
```

```
1 | while (!WIFEXITED (status)) {
                         struct user regs struct regs;
4 p trace (PTRACE_SYSCALL, pid, 0, 0);<br>
waitpid (pid, &status, 0);<br>
waitpid (pid, &status, 0);
                         wait pid (pid, \&status, 0);
\begin{array}{c} 7 \\ 8 \end{array} if (!WIFSTOPPED(status) || WSTOPSIG(status) != syscall)
                                  contime:10 if ( p trace_get_regs ( pid , &regs ) < 0 ) {<br>11 i d , SIGKILL ) :
                                   k \overline{11} ( p\overline{1d} , S IGKILL ) ;
12 wait pid ( pid , & status , 0 );<br>13 wait pid ( pid , & status , 0 );
\begin{array}{c|c} 13 & \text{exit (1)}; \\ 14 & \text{} \end{array}14 } and \}15 printf ("syscall _{\text{u}} regs : \n");
16 | ptrace dump x86 64 regs(& regs);
                         ptrace (PTRACE SYSCALL, pid, 0, 0);
19 \vert wait pid ( \bar{\ell} status , 0) ;
20 \mid 3 \mid 3 \mid 3
```
**KED KARD KED KED E YORA** 

```
1 static int ptrace get regs ( pid t pid, struct user regs struct * regs )
\begin{array}{c} 2 \\ 3 \\ 4 \end{array}static const size t word size = size of (unsigned long);
                static const size t data size = size of (* \text{regs});
\frac{5}{6}unsigned long *ptr = (unsigned long *) regs;
\begin{array}{c} 7 \\ 8 \end{array}8 for (size_t word = 0; word != size of (*regs)/word_size; +word) {<br>9 errno = 0: /* thanks to stupid glibc wrapper */
                           error = 0; /* thanks to stupid glibc wrapper */
10 ptr [word ] = ptrace (PTRACE PEEKUSER, pid, word ∗
                                 \rightarrow word size , 0 :
\begin{array}{c|c} 11 & \text{if (errno)} \end{array}<br>12
                                      perror (" ptrace <sub>i</sub> PEEKUSER<sub>11</sub> failed") :
13 return -1;
\begin{array}{c} 14 \end{array} }
\frac{15}{16}return 0;
17 }
```
# Другие виды IPC

- $\triangleright$  Механизмы UNIX IPC не ограничиваются представленными вариантами:
	- очереди сообщений;
	- <sup>I</sup> семафоры (что-то вроде межпроцессных локов);
	- <sup>I</sup> файлы и файловые локи;
	- сокеты (зачастую для общения по сети);
	- $\triangleright$  UNIX domain socket-ы специальный вид сокетов, который позволяет, например, передавать файловые дескрипторы между процессами.
- <sup>I</sup> Различные библиотеки обмена сообщениями:
	- $\blacktriangleright$  ZeroMQ:
	- $\triangleright$  MPI:
	- <sup>I</sup> любая другая библиотека/реализация (как правило они будут пользоваться сетью).

**KORKAR KERKER E MAN** 

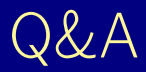

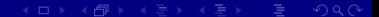